## СОДЕРЖАНИЕ

ВВЕДЕНИЕ

1 ПРОИЗВОДСТВЕННЫЕ РАСЧЕТЫ

1.1. Расчет действительного фонда времени работы оборудования и баланса рабочего времени на одного работника.

1.2. Определение потребного количества оборудования на участке и коэффициента его загрузки

1.3. Определение состава и численности работающих на производственном участке

- 1.4. Расчет площади участка и стоимости основных производственных фондов
- 1.5. Определение стоимости основных производственных фондов участка 2 ОРГАНИЗАЦИОННАЯ ЧАСТЬ
	- 2.1 Организационная структура отдела главного энергетика предприятия

2.2 Организация рабочего места инженера-конструктора по электросхемам.

- 3 ЭКОНОМИЧЕСКАЯ ЧАСТЬ
- 3.1 Расчет фонда заработной платы на участке.
- 3.2 Расчет отдельных статей расходов, связанных с работой оборудования

3.3 Калькуляция себестоимости капитального ремонта асинхронного двигателя

3.4 Технико-экономические показатели работы проектируемого участка ЗАКЛЮЧЕНИЕ

СПИСОК ЛИТЕРАТУРЫ

Вэам инв.

 $\overline{\mathbb{Z}}$ 

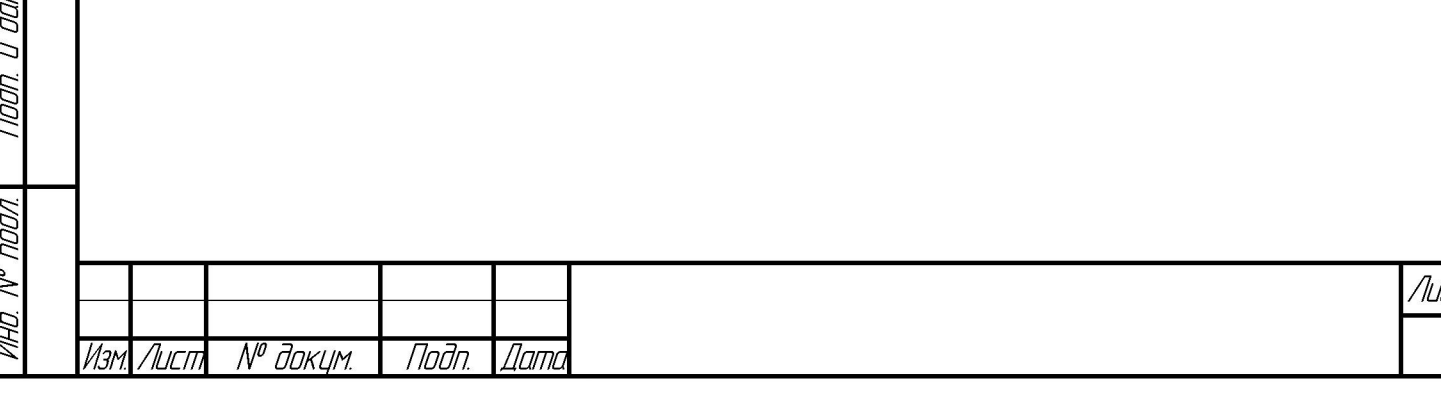

## Введение

Курсовой проект выполнен по МДК 03.01 «Планирование и организация работы структурного подразделения» для специальности 13.02.11 «Техническая эксплуатация и обслуживание электрического и электромеханического оборудования».

Тема курсового проекта: Организация работы и расчет техникоэкономических показателей работы производственного подразделения.

Цель курсового проекта: получить навыки проектирования процесса организации и планирования показателей работы структурного подразделения.

Курсовой проект состоит из трех: производственные расчеты, организационная и экономическая части.

В процессе выполнения курсового проекта решаются следующие задачи:

1.Расчет действительного фонда времени работы оборудования и баланса рабочего времени на одного работника;

2. Определение потребного количества оборудования на участке и коэффициента его загрузки;

3. Определение состава и численности работающих на производственном участке;

4. Расчет площади участка и стоимости основных производственных фондов;

5. Расчет годового фонда оплаты труда и средней заработной платы промышленно - производственного персонала на участке;

6. Определение стоимости основных производственных фондов участка;

7. Организационная структура энергетической службы предприятия;

8. Организация ремонта и обслуживания электрооборудования на участке;

9. Составление графика ремонта и обслуживания электрооборудования на участке;

10. Расчет фонда заработной платы на участке;

Taðn. u ðama

MHA N<sup>o</sup> duān

Взам инв. №

Noðn. u ðama

11.Расчет отдельных статей расходов, связанных с работой оборудования;

12.Калькуляция себестоимости капитального ремонта асинхронного двигателя;

13. Расчет технико-экономических показателей работы проектируемого участка.

Структура работы: работа содержит 30 листов, включает таблиц, состоит из введения, трех глав и заключения. Список литературы включает источников.

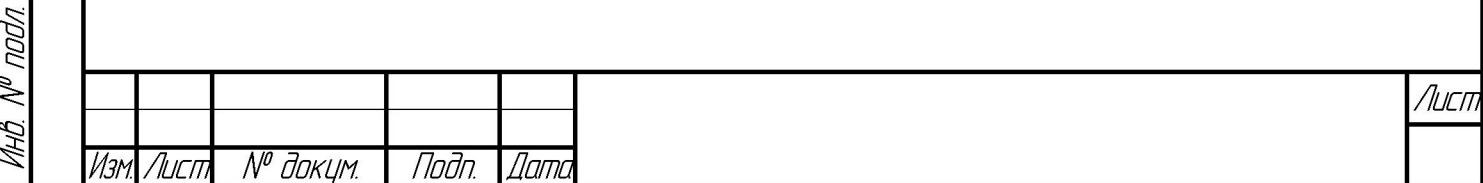

1. Производственные расчёты

1.1 Расчет действительного фонда времени работы оборудования и баланса рабочего времени на одного работника.

Действительный фонд времени работы единицы оборудования за год  $F_n$ , ч, определяется по формуле:

$$
F_A = F_H * K \t q. \t(1)
$$

где FH - номинальный годовой фонд времени работы единицы оборудования, ч; К - коэффициент полезного использования оборудования.

Номинальный фонд времени работы единицы оборудования за год рассчитывается по формуле:

$$
F_H = \prod_p r^* t_{cm} * C - \prod_{r=1} r_r. \tag{2}
$$

где Д<sub>р</sub> - число рабочих дней в году;

t<sub>CM</sub> - продолжительность рабочей смены, ч;

С - число смен в сутках

Дпп – число предпраздничных дней, в которых смена сокращается по законодательству на 1 час.

Коэффициент полезного использования оборудования учитывает планируемый процент потерь времени для ремонта и определяется по формуле:

$$
K = 1 - \alpha / 100 \tag{3}
$$

где 1 - номинальный фонд, ч;

Noðn. u ðama

MHÔ. N<sup>o</sup> đườn.

Bam uht Nº

Noðn. u ðama

N® nadn.

 $\alpha$  — планируемый процент потерь времени для ремонта оборудования, % (принять - 6%)

Действительный годовой фонд рабочего времени  $F_{A,D}$ ч, определяется по формуле:

$$
\Phi_{\text{A}} = (\text{A}_{\text{p}} - \text{O}) \cdot \text{t}_{\text{cm}} - \text{A}_{\text{nm}} \tag{4}
$$

где Др- количество рабочих дней в году (берется как для оборудования);

Дпп – число предпраздничных дней, в которых смена сокращается по законодательству на 1 час.

О - среднее количество дней отпусков и невыходов на работу по уважительным причинам;

t<sub>CM</sub>- продолжительность рабочей смены, ч

1.2 Определение потребного количества оборудования. Сводная ведомость оборудования. График загрузки оборудования

В условиях серийного производства потребное количество оборудования определяется по формуле:

$$
C_p = \Sigma t_{\text{un}} * N_r / F_A * 60 * K_{\text{H}},\tag{5}
$$

где  $N_r$  – годовая программа выпуска;

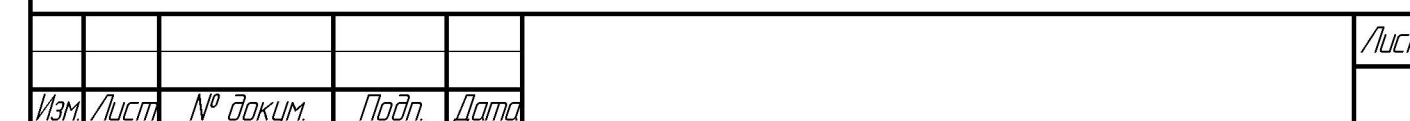

 $F_{A}$  – действительный годовой фонд времени работы, оборудования;

Кн – плановый коэффициент выполнения норм;

t<sub>ШТ</sub> - кол-во деталей.

Расчётное количество оборудования в случае получения дробного числа округляется до большего целого числа.

Коэффициент использования оборудования определяется:

$$
K_{\text{ucn}} = C_p / C_{np} \tag{6}
$$

Данные расчёта сводим в таблицу 1 и рассчитываем недостающие данные. Таблица 1 - Расчёт потребного количества оборудования

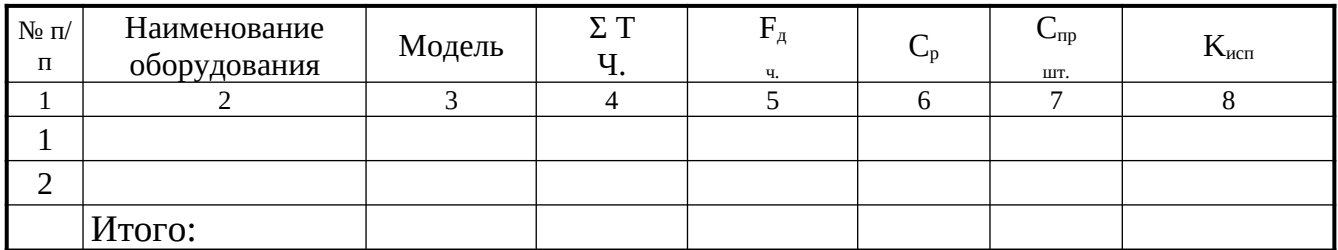

Средний коэффициент использования оборудования находится по формуле:  $K_{\text{mcn.cp}} = \Sigma C_p / \Sigma C_{np}$  (7)

По данным таблицы расчёта потребного количества оборудования составляется сводная ведомость оборудования.

Таблица 2 - Сводная ведомость оборудования

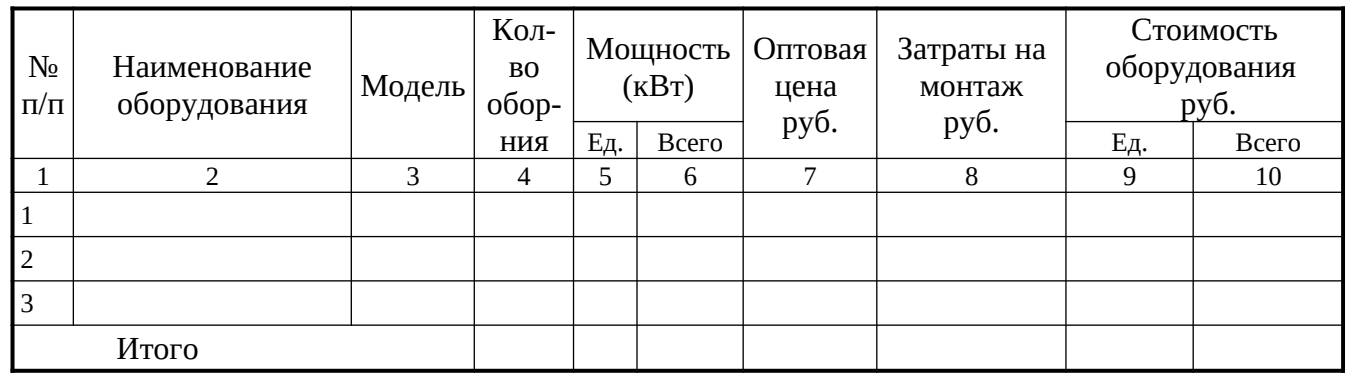

ШIJ Взам. non.

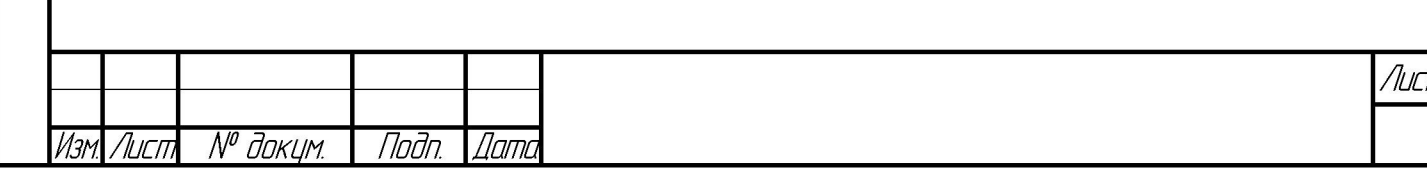

Оптовые цены на оборудование берутся по прейскуранту оптовых цен (можно использовать ИНТЕРНЕТ). Затраты на монтаж 10% от оптовой цены. Затем необходимо построить график загрузки оборудования.

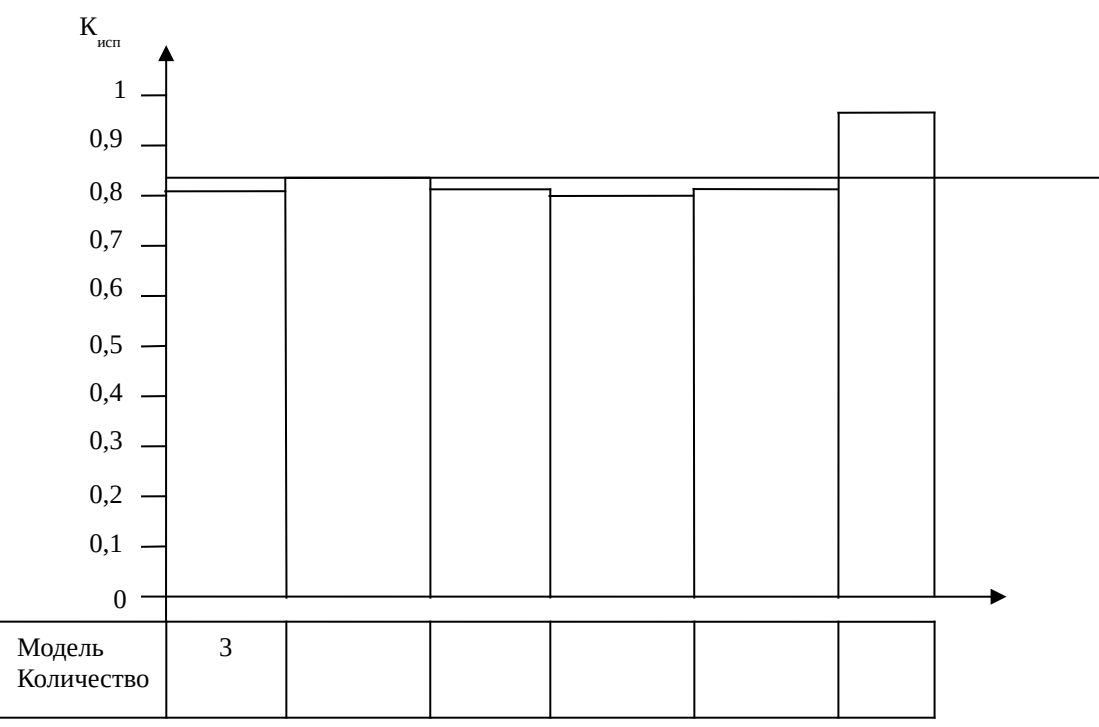

Рисунок 1 – График загрузки оборудования

1.3 Определение состава и численности работающих на производственном участке

Состав промышленно-производственного персонала распределяется по категориям:

1. Основные производственные рабочие;

2. Вспомогательные рабочие;

3. Специалисты.

**Jana**  $\frac{1}{2}$ Tođn

дибл  $\frac{2}{\sqrt{6}}$ VHB.

 $\mathbb{N}$ 

инв.

Взам.

**Janna**  $\overline{1}$ 

В серийном производстве количество основных производственных рабочих определяется по формуле:

$$
P_{ocH} = \sum t_{\text{unr}} * N_{r} / \Phi_{p} * 60 * K_{H}, \text{ r, q}
$$
 (8)

где  $\Phi_{p}$  – действительный годовой фонд времени работы рабочего (час).

Коэффициент занятости рабочих выполняемого объёма работ определяется отношением количества рабочих по расчёту к принятому количеству:

$$
K_{\text{3aH}} = P_p / \bar{P} \pi p
$$
\n
$$
K_{\text{3aH}} = \sum P_p / \sum P \pi p
$$
\n(9)

Расчёты сводятся в таблицу 3.

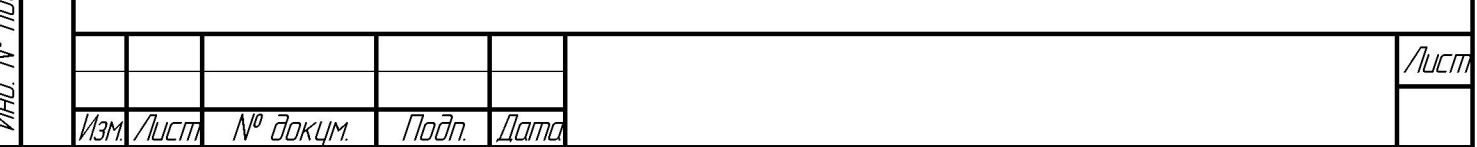

Таблица 3 - Расчёт численности основных производственных рабочих

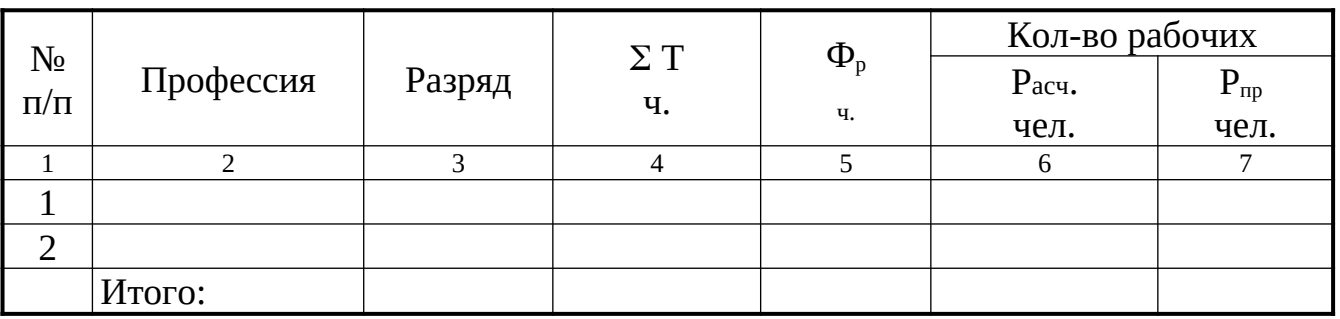

Таблица 4 - Определение среднего тарифного разряда основных производственных рабочих

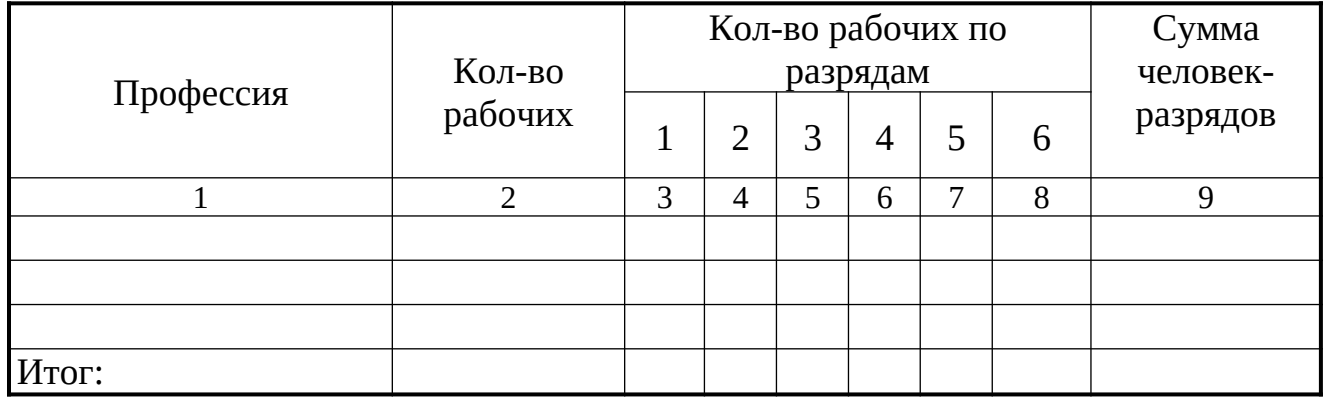

Средний тарифный разряд  $\sum P_i / \sum P_i$  (гр.9 / гр. 2)

Численность вспомогательных рабочих определяется разными способами в зависимости от профессии. К вспомогательным рабочим на проектируемом участке можно отнести слесарей по ремонту оборудования, смазчиков, кладовщиков, контролеров, транспортных рабочих, кладовщиков и т.д. Численность вспомогательных рабочих указывается по профессиям и разрядам. В дипломном проекте и в курсовой работе численность вспомогательных рабочих определяется укрупненно, нормы вспомогательных рабочих от численности основных производственных рабочих: для серийного производства 20 – 30 %; для массового производства  $31 - 40$  % от численности основных.

Можно взять по результатам производственной практики, т.е. количество вспомогательных рабочих, берется по условиям работы базового предприятия.

Определяем списочное число вспомогательных рабочих:

Плановая численность вспомогательных рабочих составляет 30% от числа основных , численность руководителей и специалистов не должна превышать 8 – 10 % от общей численности основных и вспомогательных рабочих

Расчёты сводятся в таблицу 5.

Таблица 5 - Количество вспомогательных рабочих и руководителей

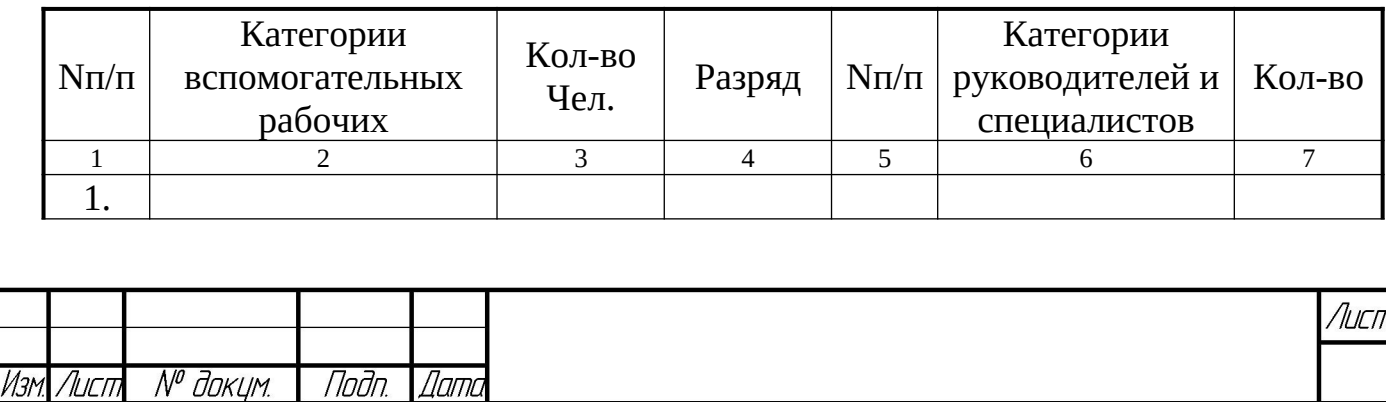

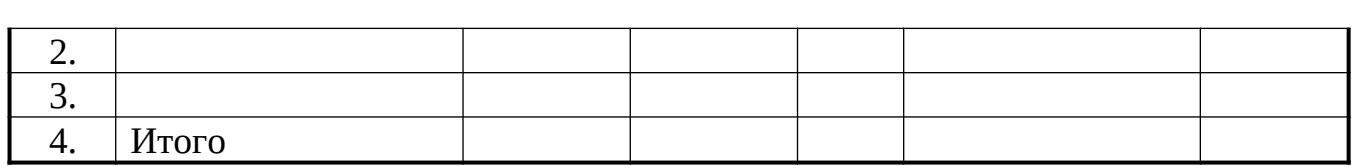

Общая численность производственного подразделения

$$
\sum P_{\rm p} = \sum P_{\rm oCH} + \sum P_{\rm gCH} + \sum P_{\rm mp} \quad \text{(4EJ.)}
$$
 (13)

Данные расчета численности работников сводятся в таблицу 6. Таблица 6 - Состав численности работников по категориям

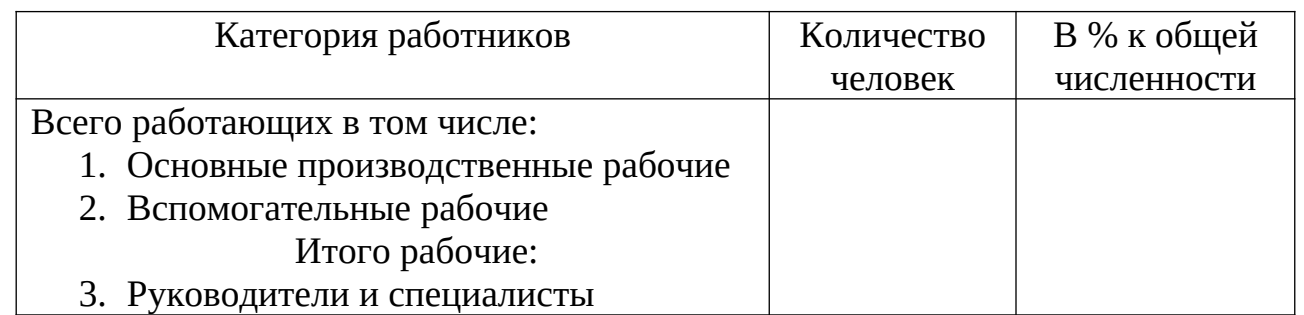

Процент работников к общей численности определяется делением численности работников данной категории к общей численности работников, и умножением полученного числа на 100.

1.4 Расчет стоимости основных производственных фондов

К основным фондам предприятия относятся средства предприятия, участвующие в процессе производства многократно, не изменяющие при этом своей натуральной формы, переносящие свою стоимость на себестоимость готовой продукции по частям по мере износа, в виде амортизационных отчислений, имеющие срок полезного использования более 12 месяцев. Это здания, сооружения рабочие и силовые машины, оборудование, производственные и хозяйственный инвентарь, транспортные средства, земельные участки, объекты природопользования, вычислительная техника и т.д.

1.4.1 Расчёт площади участка

u đana

hdn

MHB N<sup>o</sup> đườn

 $\mathcal{N}$ инв.

Взам.

**Janna** 

nadn

Вся площадь участка состоит из производственной площади (занятой оборудованием, рабочими местами, проходами и проездами) и вспомогательные площади (складские помещения, контрольные посты) и служебные площади.

$$
S_{yu} = S_{np} + S_{\text{scn}} + S_{\text{cnyx}}
$$
\nПроизводственные площади участка определяются путем разработки  
\nпланировки расположения оборудования, с учётом расстоямя между станками, станками и стенами, размеров необходимых проездов.

Ориентировочно площадь, занимаемая станками, может быть определена по величине удельной площади, занимаемой одним станком.

Расчёт площади занимаемой станками представлен в таблице 7.

Лисп № доким. Noðn Лигп Namo

Таблица 7 - Расчёт площади занимаемой станками

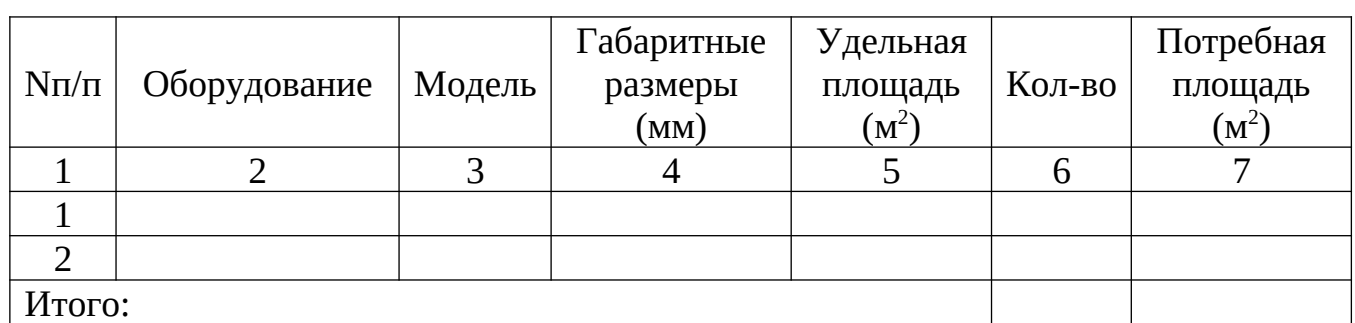

Размеры главных проходов и проездов определяются в соответствии с габаритами транспортных средств, с учётом промежутков между ними и оборудованием в соответствии с существующими нормами. Принимаем 1 проход площадью равной 30 м<sup>2</sup>.

 $S_{np} =$  (15) Размеры площади линейных руководителей принимаем из расчёта 5 метров квадратных на одного человека. Размеры площади для контролеров принимаем 10 метров на человека.

Площадь склада заготовок на участке определяется в зависимости от габаритных размеров заготовок, их массы и программы выпуска деталей в производстве. Вспомогательная площадь составляет 8-10% от производственной. Площадь склада заготовок принимаем равной 35,3 м $^2$ .

 $S_{\text{BCI}} =$  (16) Служебная площадь включает в себя помещения для рабочих (2-квадратных метра на человека).

 $S_{\text{crys}}$  (17)

1.4.2 Стоимость зданий определяется из стоимости одного квадратного метра производственной площади. ( Для курсовой работы берется: по производственной площади 4520 руб. за 1 м<sup>2</sup>, для вспомогательной – 3280 руб. за 1 м<sup>2</sup>, для бытовых помещений 2760 руб. за 1 м<sup>2</sup>; для дипломной работы по базовому предприятию).

 Площадь здания определяется умножением норматива площади на одного основного рабочего на численность основных рабочих, работающих в наибольшую смену.

Если в технологической части дипломного проекта или курсовой работы есть расчет площадей проектируемого производственного участка, следует брать результаты данного расчета.

Стоимость здания  $(C_3)$  определяется как сумма производственной  $(S_m)$ , вспомогательной  $(S_{\text{BCI}})$ , служебно-бытовой площадей  $(S_{\text{c-6}})$ , умноженная на стоимость одного квадратного метра (Ц).

 $C_3 = S_{m} * L_{m} + S_{m} * L_{m} + S_{m} + S_{m} * L_{c-6}$  (руб.) (18)

1.4.3 Первоначальная стоимость оборудования (к этой группе относятся станки, машины, оборудование, транспортные средства, а так же режущий инструмент и приспособления, если их срок полезного использования превышает 12 месяцев). Первоначальная стоимость  $(C_n)$  на участке определяется как стоимость на их приобретение, стоимость транспортировки, погрузки, разгрузки и монтажа:

![](_page_7_Picture_281.jpeg)

 $C_{\Pi} = L + K$  (19)

где Ц – цена приобретения у поставщика, руб.

 К – коэффициент затрат на транспортировку и монтаж (для расчетов берется от 1,1 до 1,15).

Если цену режущего инструмента и приспособлений определить невозможно, можно принять для серийного производства 10% от стоимости оборудования, для массового 1 %.

По выполненным расчетам заполняется «Сводная ведомость оборудования».

1.4.4 Стоимость электрооборудования

Первоначальная стоимость электрооборудования берется по фактической покупной цене, т.е. с учетом транспортно - заготовительных расходов и стоимости монтажа. (К = 9 %)

$$
C_{\Pi} = LI \ast (1 + K / 100) \text{ (py6.)}
$$
 (20)

1.4.5 Стоимость дорогостоящего оборудования ( $K = 15\%)$ 

1.4.6 Первоначальная стоимость транспортных средств определяется по фактическим затратам, т.е. с учетом транспотрно-заготовительных расходов и стоимости монтажа. (К = 6 %)

$$
C_{\Pi} = L \cdot (1 + K / 100) \quad (py6.) \tag{21}
$$

 Стоимость подъемно-транспортных механизмов при отсутствии цены можно взять в размере 2 – 3 % от стоимости производственного оборудования.

1.4.7 Стоимость производственного инвентаря.

Примечание: если срок полезного использования на режущий

инструмент и приспособления, производственный и хозяйственный инвентарь менее 12 месяцев, они относятся к производственным запасам и рассчитываются по покупной цене, умноженной на количество. К группе основных производственных фондов такое имущество предприятия не относится.

1.5 Определение стоимости основных производственных фондов участка

На основании произведенных расчетов заполняется таблица 8. Таблица 8 - Сводная ведомость основных производственных фондов

![](_page_8_Picture_177.jpeg)

![](_page_8_Picture_178.jpeg)

## 2 Организационная часть

2.1 Организационная структура отдела главного энергетика (ОГЭ) предприятия

Организационная структура системы управления представляет собой совокупность автономных подразделений и исполнителей, находящихся в иерархическом соотношении и наделенных соответствующими Правами и обязанностями.

Организационные структуры управления строятся на выработанных практикой принципах:

1. линейном (иерархическом)

2. функциональном.

Линейный принцип предполагает наличие единого распорядительства и предельной границы контроля. Распоряжения в такой схеме должны получаться исполнителями только от одного непосредственного начальника (информация сообщается только одному начальнику).

Положительной чертой этой схемы является довольно простая форма взаимоотношений между различными уровнями управления. Однако линейной схеме в чистом виде присущ ряд недостатков. Она характеризуется известной невосприимчивостью к изменениям, возникающим в реальной действительности, а также длительностью принятия решений.

Под предельной границей контроля понимается установление максимального числа людей, которыми может эффективно управлять руководитель; определение отклонений фактического состояния производства от запланированного, превышение которых требует принятия решений высшим уровнем руководства.

В п. 2.1 раскрыть следующие вопросы.

- 1. Описать задачи и функции, которые выполняет ОГЭ
- 2. Дать организационную структуру ОГЭ (представить на рисунке)
- 3. Описать задачи и функции каждого отдела (бюро, конкретного специалиста)
- 4. Дать должностную инструкцию для гл. энергетика
- В состав отдела главного энергетика входят:
	- 1. главный энергетик и зам. гл. энергетика;
	- оро ППР и энергобюро;
	- 3. Конструкторское бюро, в которое входят специалисты :
		- по электросхемам;
		- по охранно- пожарной сигнализации;

Namo

- по тепло системе
- по воде ст. вод;
- по вентиляции.

докум.

Noðn

Во главе системы управления энергетическим хозяйством предприятия главный энергетик, который осуществляет непосредственное

Лисп

![](_page_9_Picture_201.jpeg)

Tađn. u đama

MHÔ. N<sup>o</sup> đườn.

административно-техническое руководство отделом главного энергетика и энергетическими цехами; техническое и методическое руководство службами цеховых энергетиков; надзор за правильной эксплуатацией энергооборудования, энергоустановок и рациональным использованием энергетических ресурсов на предприятии.

В своей работе отдел главного энергетика руководствуется действующим законодательством, постановлениями и распоряжениями директивных органов, приказами и указаниями министерства (ведомства), правилами технической эксплуатации энергооборудования, приказами и распоряжениями директора и главного инженера предприятия и положением об отделе главного энергетика предприятия.

## Схема

Рисунок - Организационная структура отдела главного энергетика предприятия

Конструкторское бюро занято рабочим проектированием всех энергетических коммуникаций и установок, связанных с внутризаводской реконструкцией цехов, механизацией и автоматизацией производства, выполнением плана новой техники и других работ.

2.2 Организация рабочего места инженера конструктора по электросхемам

В п. 2.2 дать описание рабочего места инженера конструктора по электросхемам (проектировщика):

Оргтехника;

Taðn. u ðama

MHO. Nº OLION.

Взам инд №

Nodn. u dama

- Специальное программное обеспечение (перечень прикладных программ с основными характеристиками)
- Приложить фото рабочего места инженера конструктора по электросхемам (проектировщика)

![](_page_10_Picture_112.jpeg)

![](_page_11_Picture_229.jpeg)

![](_page_11_Figure_1.jpeg)

№ докцм.

Подп.

Dama

Изм. Лист

![](_page_12_Picture_323.jpeg)

![](_page_12_Picture_324.jpeg)

3.2 Расчет отдельных статей расходов, связанных с работой оборудования

Затраты на силовую электроэнергию определяются по формуле:

 $\tilde{\Theta} = N_{\text{ycr}} * F_A * K_{\text{3.cp}} * K_{\text{np}} / (K_1 * K_2) * L_3 \text{ (py6.)}$  (26)

где Nуст - установленная мощность электродвигателей;

Tađn. u đama

MHÔ N<sup>o</sup> duān

 $B$ зам ин $B$  №

nodn. u dama

Nº nodn.

MA

Лисп № докцм. Подп. Изм. Лисп Damo

Fд - действительный годовой фонд времени работы оборудования;  $K_{3.5}$  - средний коэффициент загрузки оборудования(0,85); Квр - коэффициент одновременной работы оборудования (0,7-0,75); К1 - коэффициент потерь в сети (0,95-0,90); К2 - коэффициент потерь электроэнергии в двигателе (0,8-0,9); Цэ - цена 1 кВт\*часа электроэнергии (1,92) (руб.). Амортизация оборудования определяется по формуле  $A = \sum C_n * N_a * K_{3,\text{CD}} / 100 \text{ (py6.)}$  (27) где  $C_{\text{H}}$  – полная первоначальная стоимость оборудования;  $N_a$  – годовая норма амортизационных отчислений(5,8%); Кз.ср – средний коэффициент загрузки оборудования(0,85). Затраты на сжатый воздух определяется по формуле:  $C_{CK} = g_{CK} * F_A * S_{CK} * H_{CK}$  (py 6.) (28) где g<sub>ск</sub> – часовой расход сжатого воздуха на 1 станок с одним пневмоприспособлением (g $_{\rm c\kappa}$ =0,3 м $^3$ ); Scж - число станков, потребляющих сжатый воздух;  $_{\rm Lcx}$  – стоимость 1 м $^3$  сжатого воздуха руб./м $^3$ . Затраты на воду для производственных нужд определяются по формуле:  $C_{\text{BOL}} = (g_{\text{BOL}} * F_A * S_{\text{OX}} / 1000) * L_{\text{BOL}}$  (py 6.) (29) где g $_{\texttt{Boq}}$  – часовой расход воды на станок (gвод = 0,6 м $^3$ ); Sох – число станков, работающих с охлаждением;  $\mathbf{H}_{\text{Bo},q}$  – стоимость 1 м<sup>3</sup> воды.

Затраты на вспомогательные материалы.

Стоимость вспомогательных материалов**.** К ним относятся Смазочные масла, обтирочный материал, керосин, бензин, мыло и т.д., необходимые для обслуживания технологического процесса. Потребность в них рассчитывается из установленных норм на одну единицу оборудования в год. ( Для курсовой работы можно взять следующие нормы: на один легкий универсальный станок – 645 руб.; для автоматов, зубонарезных и протяжных станков 980 руб., для шлифовальных 580 руб. На сборочных участках затраты на вспомогательные материалы принимаются укрупнено в размере 2000 руб. в год на одного рабочего. Для дипломного проекта нормы уточнить на базовом предприятии).

Затраты на текущий ремонт оборудования

Принимаются в размере 5% от полной первоначальной стоимости оборудования.

Заработная плата рабочих, занятых ремонтом и обслуживанием оборудования берутся из таблицы 9

Затраты на электроэнергию для освещения.

Cтоимость электроэнергии для освещения определяется по формуле:

 $C_{2.0CB} = H_{KBT^*q} * W_{ocB}$  (pyb.) (30)

Лисп № доким. *Noðn Dame* Изм

Tađn. u đama **MHD. Nº DUDN.** Bann uh  $N^{\rho}$ nodn. u dama N® naðn.

Лисп

где ЦкВт\*ч – цена киловатт часа электроэнергии.

Wосв – общая потребность в электроэнергии для освещения, кВт\*час.

где  $\rm{F_{y4}}$  – площадь участка м<sup>2</sup>;

u đana

hdn

MHB N<sup>o</sup> đườn

Взам инд №

u đana

naan.

Т – время освещения в год (час);

 $g - (15...25)$  – удельный расход электроэнергии на освещение одного м<sup>2</sup> площади в час;

 $K_{\text{or}}$  – коэффициент одновременного горения светильных точек (0,8); η– коэффициент потерь электроэнергии в сети (0,96);

Таблица 12 - Ведомость затрат, связанных с работой оборудования

![](_page_14_Picture_191.jpeg)

3.3 Калькуляция себестоимости капитального ремонта асинхронного двигателя

Рассчитать плановую калькуляцию себестоимости капитального ремонта регулируемого параметрического миллиамперметра. Категория ремонтной сложности берется по паспорту .

Затраты на материалы и комплектующие определяются исходя из удельных норм расхода материалов и комплектующих на 100 единиц ремонтной сложности электрооборудования. определяются исходя из удельных норм расхода материалов и комплектующих на 100 единиц ремонтной сложности электрооборудования.

Таблица 13 - Ведомость затрат на материалы и комплектующие для капитального ремонта двигателя.

![](_page_14_Picture_192.jpeg)

![](_page_14_Picture_193.jpeg)